### **§ 94er Vereinbarung eZeit** Stand: 16.12.2010

# **Anlage 1 Systembeschreibung**

# **Übersicht**

Die im ZPD für Zeitwirtschaft und Zutrittskontrolle eingesetzte Lösung auf Grundlage der Software SP-Expert der Firma Interflex wird zur besseren Transparenz in folgende technische Module gegliedert. Diese sind nicht identisch mit den in der 94er-Vereinbarung genannten Einsatzbereichen.

#### Kommt-Geht:

- Erfassung der Kommt-Geht Zeiten über WEB und/oder Zeiterfassungsgeräte
- Eingabe der Abwesenheitszeiten durch Zeitbeauftragte
- Abrechnung der Urlaubs- und Arbeitszeitkonten
- Auswertung der persönlichen Eintragungen und Konten über das WEB
- Auswertungen für Zeitbeauftragte

#### Prozesse:

• Unterstützung der Prozesse zur Verwaltung von Abwesenheiten und Arbeitszeitkonten durch Einbeziehung der Vorgesetzten in die Anwendung

#### Produkterfassung:

• Erfassung von Produkt- und Projektzeiten im WEB

### Abrechnung:

• Abrechnung der Arbeitszeiten für die Ermittlung der Zuschläge für ungünstige Zeiten, Mehrarbeit und Nachtzusatzurlaub

### Personaleinsatz- und Schichtplanung:

• Bereitstellung von Instrumenten zur Personaleinsatzplanung zur Erhöhung der Transparenz und Planungssicherheit hinsichtlich des Personaleinsatzes

### Zutritt:

• Absicherung von Gebäuden und Öffnung von Türen oder anderen Schließsystemen mit Transponder (Identifikationsmedien = bspw. Ausweise, Schlüsselanhänger)

Das ZPD konfiguriert im Auftrag der Kunden ein Grundsystem, das die Abwicklung aller zentralen Komponenten gewährleistet. Dazu gehören:

- Eine Ordnerstruktur zur Abgrenzung zentraler und dezentraler Funktionen
- die Organisationsstruktur
- Einstellungen zur zeitlichen Lage der Arbeitszeiten
- Regeln für die Behandlung von Zeitabschnitten
- Bewertung von Zeiten für die Ermittlung von unständigen Bezügen, zur Urlaubsermittlung und Ermittlung von Fehlzeiten
- Einstellungen zur Behandlung der Zeiterfassung
- Vertragsdaten als Grundlage der Bewertung der Zeiten
- Ansichten und Makros
- Berechtigungsprofile und Strukturen zur Eingrenzung der Berechtigungsumfänge
- Konfiguration des Web-Terminals

## **§ 94er Vereinbarung eZeit** Stand: 16.12.2010

# **Anlage 1 Systembeschreibung**

- Realisierung von Schnittstellen
- **Reports**

Einstellungen zur Unterstützung der Personaleinsatzplanung werden dezentral vorgenommen. Insbesondere im Bereich der Personaleinsatzplanung können auch zentrale Komponenten dezentral konfiguriert werden.

# **1. Technische Basis**

Basis des Zeitwirtschaftssystems ist die Standardsoftware SP-Expert der Firma INTERFLEX. Sie wird auf Rechnern von Dataport betrieben.

Die Architektur des Zeitwirtschaftssystems stellt sich wie folgt dar:

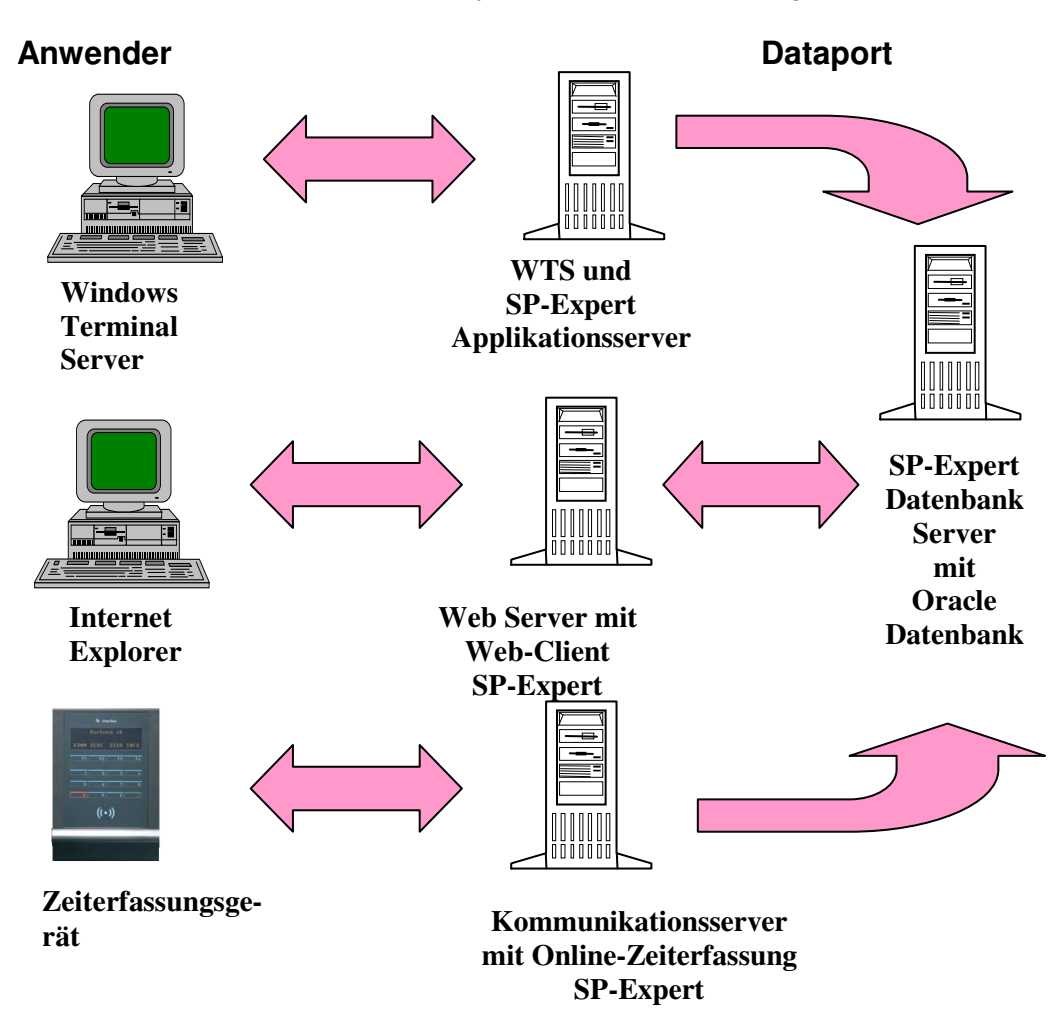

Über den Windows-Terminal-Server (WTS) und den Datenbankserver greifen die Berechtigten der Personalabteilungen, der Organisationsstellen und die Mitarbeiter, denen Aufgaben der Personaleinsatzplanung und der Verwaltung der Arbeitszeitkonten übertragen wurden (Personaleinsatzplaner, Zeitbeauftragte, Vorgesetzte), auf das System zu.

### **§ 94er Vereinbarung eZeit** Stand: 16.12.2010

## **Anlage 1 Systembeschreibung**

Über den Web-Server können die Beschäftigten ihre persönlichen Zeitkonten einsehen, Zeiterfassungsdaten, Produktzuordnungen und Urlaubsanträge für ihre eigene Person erfassen.

Basis des Zutrittssystems ist die Standardsoftware 6020 der Firma Interflex. Sie wird auf Rechnern von Dataport betrieben.

Anwender **Dataport Dataport WTS und WTS SP-Expert/6020 dezentral Applikationsserver 6020 Server mit Datenbank WTS zentral Zeiterfassungsgeräte und Zutrittshardware**   $\langle \dot{(\dot{\zeta}} \dot{\zeta} \rangle$ **dezentrale Zutrittscontroller**

Die Architektur des Zutrittssystems stellt sich wie folgt dar:

Die Identifikation in den Zeiterfassungs- und Zutrittsgeräten erfolgt über Chipkarten bzw. Schlüsselanhänger. Auf den Chipkarten ist lediglich eine Ausweisnummer gespeichert, die im System bei den Daten der jeweiligen Person hinterlegt ist. Als Zeiterfassungsgeräte sind Geräte der Firma Kaba Benzing, die im Zuge der Pilotierung zentral beschafft wurden, und der Firma Interflex, die aus einem Rahmenvertrag beschafft werden, im Einsatz.

Buchungen werden nur erfasst, in dem eine Taste gedrückt wird und die Chipkarte oder der Schlüsselanhänger davor gehalten wird. Neben "kommt" und "geht" stehen weitere Tasten zur freien Belegung zur Verfügung. Kontostände werden durch Drücken einer

### **Anlage 1 Systembeschreibung**

Taste und die Identifikation durch den Chip angezeigt. Durch das aktive Eingreifen (Taste drücken) ist das Erfassen von Daten ohne Wissen des Betroffenen nicht möglich.

Die Geräte sind über das TCP/IP-Netz mit der zentralen Software verbunden. Bei Ausfall der Verbindung werden die Buchungen in den Geräten zwischengespeichert und nach Wiederherstellung der Verbindung ins zentrale System übertragen.

## **2. Reporting**

Für das Reporting wird das in SP-Expert integrierte Tool Crystalreports eingesetzt.